| pject Oriented Programming License: https://creativecommons.org/licenses/by-nc-nd/4.0/                                                                                                    |                                                                                                    |  |  |
|----------------------------------------------------------------------------------------------------|----------------------------------------------------------------------------------------------------|--|--|
| Operc                                                                                                    | ator Overloading                                                                                          |  |  |
| It is possible to overload the built-in C++ operators such as >, +, =, and ++ so that they invoke different functions depending on their operands.                                                                            |                                                                                                    |  |  |
| The + in a+b will perform an integer addition if a and b are fundamental integers<br>but will call a programmer-defined function if a or b is an object of a class you<br>have created, e.g., complex3 = complex1 + complex2. |                                                                                                    |  |  |
|                                                                                                    | e will behave more like fundamental data types,<br>ons between objects more naturally.                    |  |  |
| Overloading does not actually add any capabilities to C++. Everything you can do with an overloaded operator, you can also do with a function.                                                                                |                                                                                                    |  |  |
| However, overloaded operators (should) make your programs easier to write, read, understand, and maintain.                                                                                                    |                                                                                                    |  |  |
| Operator overloading is only and                                                                                                    | other way of calling a function.                                                                          |  |  |
|                                                                                                    | no reason to overload an operator except if it will<br>ass easier to write and especially easier to read. |  |  |
| Code is read much more than                                                                                                    | it is written.                                                                                            |  |  |
| Avoid overloaded operators tha counterparts.                                                                                                    | t do not behave as expected from their built-in                                                           |  |  |
| https://akademi.itu.edu.tr/en/buzluca                                                                                                    | () () () () () () () () () () () () () (                                                                  |  |  |

| Object Oriented Programming                                                                                                    |  |  |
|----------------------------------------------------------------------------------------------------|--|--|
| Limitations of Operator Overloading                                                                                                    |  |  |
| <ul> <li>You cannot overload operators that do not already exist in C++.</li> <li>You cannot make up a ** operator for (say) exponentiation.</li> <li>You can overload only the built-in operators.</li> </ul>                                                                                                    |  |  |
| Even a few of these, such as the dot operator (.), the scope resolution operator (::), the conditional operator (?:), and sizeof, cannot be overloaded.                                                                                                    |  |  |
| <ul> <li>The C++ operators can be divided roughly into binary and unary.</li> <li>Binary operators take two arguments. Examples are a+b, a-b, a/b, and so on.</li> <li>Unary operators take only one argument, e.g., -a, ++a, a, etc.</li> </ul>                                                                                                    |  |  |
| If a built-in operator is binary, then all overloads of it remain binary. It is also<br>true for unary operators.                                                                                                    |  |  |
| • Operator precedence and syntax (number of arguments) cannot be changed through overloading. For example, operator * always has higher precedence than operator +.                                                                                                    |  |  |
| All the operators used in expressions that contain only built-in data types<br>cannot be changed.<br>For example, you can never overload the operator '+' for integers so that<br>a = 1 + 7; behaves differently.<br>At least one operand must be of a programmer-defined type (class).                                                                                                    |  |  |
| https://akademi.itu.edu.tr/en/buzluca       Image: Classical content of the program of the program of |  |  |

Object Oriented Programming

## Example: Comparing complex numbers

Assume that we design a class ComplexNumber to define complex numbers. Remember: Complex numbers can be expressed as a + bi, where a and b are real numbers.

For the complex number z = + bi, a is called the real part, and b is called the imaginary part.

The size of a complex number is measured by its absolute value, defined by

$$|z| = |a + bi| = \sqrt{a^2 + b^2}$$

Requirement:

We want to use the greater than operator > to compare two programmer-defined complex number objects.

```
// ComplexNumber is a programmer-defined type
ComplexNumber complex1{ 1.1, 2.3 };
ComplexNumber complex2{ 2.5, 3.7 };
if (complex1 > complex2) ...
else ...
```

```
https://akademi.itu.edu.tr/en/buzluca
http://www.buzluca.info
```

## 000 1999 - 2023 Feza BUZLUCA

5.3

| Object Oriented Programming                                                                                                    |  |  |
|----------------------------------------------------------------------------------------------------|--|--|
| Example: Overloading the greater-than operator > for complex numbers                                                                                                    |  |  |
| class ComplexNumber {                                                                                                    |  |  |
| <pre>public:<br/>ComplexNumber(double, double); // Constructor to initialize re. and im.<br/>bool operator&gt;(const ComplexNumber&amp;) const; // OverLoading the operator &gt;<br/>:</pre>                     |  |  |
| <pre>private:<br/>double m_re{}, m_im{1.0}; // real and imaginary parts are initialized<br/>};</pre>                                                                                                    |  |  |
| <pre>bool ComplexNumber::operator&gt;(const ComplexNumber&amp; in_number) const {    return (m_re * m_re + m_im * m_im) &gt;         (in_number.m_re * in_number.m_re + in_number.m_im * in_number.m_im) }</pre> |  |  |
| If the ComplexNumber class contains a getSize() method, then we can write the operator > method as follows:                                                                                                    |  |  |
| <pre>bool ComplexNumber::operator&gt;(const ComplexNumber&amp; in_number) const {     return getSize() &gt; in_number.getSize(); }</pre>                                                                         |  |  |
| https://akademi.itu.edu.tr/en/buzluca<br>http://www.buzluca.info 1999 - 2023 Feza BUZLUCA 5.4                                                                                                    |  |  |

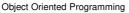

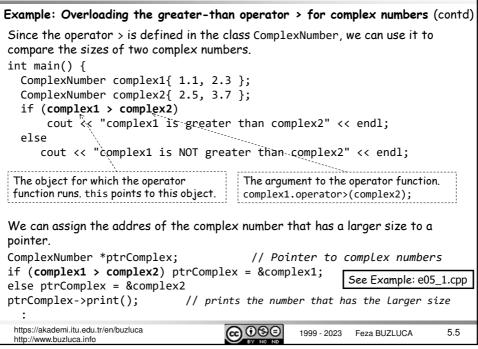

| Object Oriented Programming                                                                                                    |  |  |
|----------------------------------------------------------------------------------------------------|--|--|
| Example: Comparing a complex number with a double literal                                                                                 |  |  |
| A class may contain multiple functions with different signatures for the same operator.                                                   |  |  |
| Assume that we want to compare the size of a complex number directly with a double literal.                                               |  |  |
| if (complex1 > 5.7)                                                                                                    |  |  |
| We should write a proper operator> function.                                                                                              |  |  |
| bool <b>operator</b> >(double) const; // OverLoading the operator                                                                         |  |  |
| <pre>bool ComplexNumber::operator&gt;(double in_size) const {    return sqrt(m_re * m_re + m_im * m_im) &gt; in_size; }</pre>             |  |  |
| If the class ComplexNumber contains a method getSize() that returns the size of the complex number, we can call in the operator function. |  |  |
| <pre>bool ComplexNumber::operator&gt;(double in_size) const {   return getSize() &gt; in_size;</pre>                                      |  |  |
| } See Example: e05_2.cpp                                                                                                    |  |  |
| http://akademi.itu.edu.tr/en/buzluca<br>http://www.buzluca.info 1999 - 2023 Feza BUZLUCA 5.6                                              |  |  |

| Object Oriented Programming                                            | License: https://creativecommons.org/licenses/by-nc-nd/4.0/                                     |
|------------------------------------------------------------------------|-------------------------------------------------------------------------------------------------|
| Defaulting the equality operato                                        | r ==                                                                                            |
| If you only want to compare memb<br>body of the overloading function f | pers of two objects, you do not need to write the for the operator ==.                          |
| In C++20, you can default the equ                                      | ality operator ==.                                                                              |
| In this case, the compiler will gen<br>performs the member-wise compa  | erate and maintain a member function that<br>rison.                                             |
| In other words, the de default eq<br>member variables of the objects i | uality operator compares all corresponding<br>n the order of their declaration.                 |
| class ComplexNumber {<br>:                                             | See Example: e05_3.cpp                                                                          |
| <pre>// Default equality operato bool operator==(const Comp</pre>      | <i>r, member-wise comparison</i><br>lexNumber&) const = default;                                |
|                                                                        | of the complex numbers using the equality<br>v method to overload the operator ==.              |
|                                                                        | ne default equality operator will compare the<br>contents of the memory locations pointed to by |
|                                                                        | nts of memory locations, then you must write your<br>(remember the programmer-defined String).  |
| https://akademi.itu.edu.tr/en/buzluca<br>http://www.buzluca.info       | 1999 - 2023 Feza BUZLUCA 5.7                                                                    |

| Object Oriented Programming                                                                                                    |                                                             |
|----------------------------------------------------------------------------------------------------|-------------------------------------------------------------|
| Overloading the + operator for Com<br>class ComplexNumber{<br>:<br>// Signature of the method for operator +                                                                                                    | nplexNumber objects                                         |
| ComplexNumber <b>operator</b> +(const ComplexNumber                                                                                                    | &) const;                                                   |
| }; <sup>:</sup>                                                                                                    | Returns by-value because<br>it returns a local object       |
| <pre>ComplexNumber ComplexNumber::operator+(const ) {     double result_re, result_im; // Local var     result_re = m_re + in_number.m_re;     result_im = m_im + in_number.m_im;     return ComplexNumber(result_re, result_im } int main()</pre> | iables to store the results                                 |
| <pre>{    ComplexNumber complex0;    ComplexNumber complex1{ 1.1, 2.3 };    ComplexNumber complex2{ 0, 1.0 };    complex0 = complex1 + complex2;</pre>                                                                                             | See Example: e05_4.cpp<br>x0 = complex1.operator+(complex2) |
| https://akademi.itu.edu.tr/en/buzluca<br>http://www.buzluca.info                                                                                                    | 1999 - 2023 Feza BUZLUCA 5.8                                |

| Object Oriented Programming                                                                                                    |  |  |
|----------------------------------------------------------------------------------------------------|--|--|
| Overloading the Assignment Operator "="                                                                                                    |  |  |
| Because assigning an object to another object of the same type is an activity most people expect to be possible, the compiler will automatically create an assignment operator method type::operator=(const type &) if you don't make one. |  |  |
| The behavior of this operator is a member-wise assignment. It copies each member of an object to members of another object.                                                                                                    |  |  |
| It is called the <b>default copy assignment operator</b> .                                                                                                    |  |  |
| If this operation is sufficient, you don't need to overload the assignment operator.                                                                                                    |  |  |
| For example, overloading of assignment operator for complex numbers <u>is not</u><br>necessary.                                                                                                    |  |  |
| <pre>void ComplexNumber::operator=(const ComplexNumber&amp; in) // unnecessary {</pre>                                                                                                    |  |  |
| <pre>m_re = in.m_re; // Member-wise assignment<br/>m_im = in.m_im;<br/>}</pre>                                                                                                    |  |  |
| You do not need to write such an assignment operator function because the operator provided by the compiler does the same thing. See Example: e05_5.cpp                                                                                    |  |  |
| https://akademi.itu.edu.tr/en/buzluca<br>http://www.buzluca.info                                                                                                    |  |  |

| Object Oriented F                         | Programming                                      |                                                                                                  |                                       |                                |          |
|-------------------------------------------|--------------------------------------------------|--------------------------------------------------------------------------------------------------|---------------------------------------|--------------------------------|----------|
| With classe<br>create an o<br>Example: Th | es of any sophi<br>perator= exp<br>ne programmer | e Copy Assignment<br>stication (especially<br>licitly.<br>•-defined String:<br>operator provided | v if they conto<br>size<br>*contents  | ain pointers!), y $  t e x t $ |          |
|                                           |                                                  | stination = sour                                                                                 | ce; // Assi                           | gnment                         |          |
| [ [                                       | Destination ob                                   | ject                                                                                             | 4                                     | Source object                  |          |
| size                                      | 8                                                | <                                                                                                |                                       | 8                              | size     |
| contents                                  | 0x008d0080                                       | <                                                                                                |                                       | 0x008d0080                     | contents |
| a<br>b<br>c<br>0<br>Data is s<br>memory   | till wasting space.                              | The same<br>address                                                                              | 5<br>t<br>r<br>i<br>n<br>g<br>1<br>\0 | Y                              | ı        |
| https://akademi.it<br>http://www.buzlue   | tu.edu.tr/en/buzluca<br>ca.info                  |                                                                                                  | 90 1999 - 202                         | 3 Feza BUZLUCA                 | 5.10     |

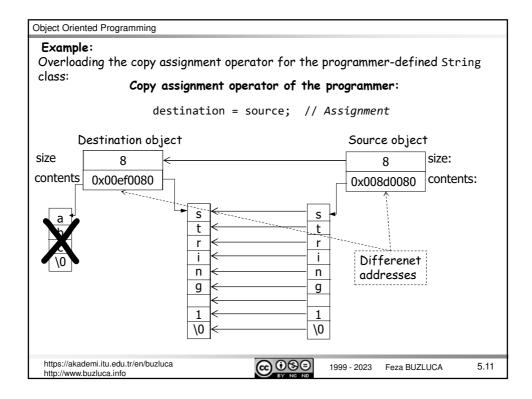

```
Object Oriented Programming
 Example:
 Overloading the copy assignment operator for the programmer-defined String:
 class String{
 public:
   void operator=(const String &);
                                                 // Copy assignment operator
                                                 // Other methods
     :
 private:
   size_t size;
   char *contents;
 };
void String::operator=(const String &in_object)
 {
    if (this != &in_object) {
                                          // checking for self-assignment
                                           // Assignment operations
    }
}
A programmer-defined copy assignment operator should start by checking for self-
assignment if the class contains pointers.
Forgetting to do so may lead to fatal errors when accidentally assigning an object to
itself, e.g., string1 = string1;
 https://akademi.itu.edu.tr/en/buzluca
                                       <u>@0</u>$0
                                                    1999 - 2023
                                                             Feza BUZLUCA
                                                                              5.12
 http://www.buzluca.info
```

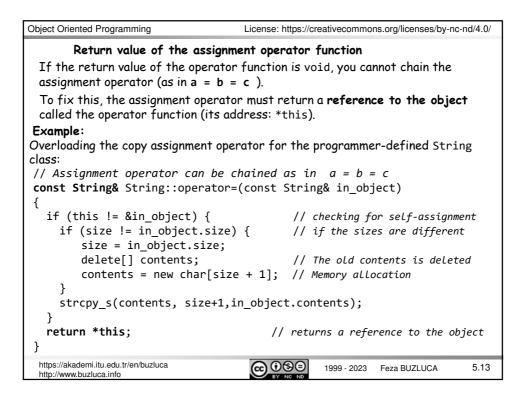

| Object Oriented Programming                                                                                                    |
|----------------------------------------------------------------------------------------------------|
| The difference between the assignment operator and the copy constructor                                                                                                    |
| <ul> <li>The copy constructor creates a new object before copying data from<br/>another object.</li> </ul>                                                                                                    |
| • The copy assignment operator copies data into an already existing object.                                                                                                    |
| <pre>String firstString{ "First String" }; // Constructor is called String secondString{ firstString }; // Copy constructor String thirdString = secondString; // Copy constructor // This is NOT an assignment!</pre> |
| <pre>secondString = firstString = thirdString; // Assignment</pre>                                                                                                    |
| See Example: e05_6.cpp                                                                                                    |
|                                                                                                    |
|                                                                                                    |
|                                                                                                    |
|                                                                                                    |
|                                                                                                    |
| https://akademi.itu.edu.tr/en/buzluca<br>http://www.buzluca.info                                                                                                    |

| Object Oriented Programming                                                                                                    |
|----------------------------------------------------------------------------------------------------|
| Deleting the Copy Assignment Operator                                                                                                    |
| Just like with the copy constructor, you may not always want the compiler to generate an assignment operator for your class.                                                                                             |
| Design patterns, such as Singleton, for example, rely on objects that may not be copied.                                                                                                    |
| To prevent copying, always delete both copy members. Deleting only the copy constructor or copy assignment operator is generally not a good idea.                                                                        |
| <pre>String(const String&amp;) = delete; // Delete the copy construtor</pre>                                                                                                    |
| <pre>const String&amp; operator=(const String&amp;) = delete; // Delete assignement</pre>                                                                                                    |
| The <u>Move</u> Assignment Operator:<br>Move assignment operators typically "steal" the resources the argument holds<br>(e.g., pointers to dynamically allocated objects) rather than making copies of them.             |
| For example, the move assignment operator for the String class will copy the size<br>and contents of the source object to the destination and then assign zero to the<br>size and nullptr to the contents of the source. |
| The source object is left empty. Not constant of the scope                                                                                                    |
| Declaration for the move assignment operator: r-value reference of the course.                                                                                                    |
| <pre>const String&amp; operator=(String&amp;&amp;); // Move assignment operator</pre>                                                                                                    |
| https://akademi.itu.edu.tr/en/buzluca<br>http://www.buzluca.info 1999 - 2023 Feza BUZLUCA 5.15                                                                                                    |

| Object Oriented Programming                                                                                                    |
|----------------------------------------------------------------------------------------------------|
| Overloading the Subscript Operator "[]"<br>The same rules apply to all operators. So we do not need to discuss each<br>operator. However, we will examine some interesting operators.<br>One of the interesting operators is the subscript operator.<br>It is usually declared in two different ways: |
| <pre>class AnyClass{    returntype &amp; operator[] (paramtype); // for the left side of an assignment       or    const returntype &amp; operator[] (paramtype) const; // for the right side }; The first declaration can be used when the overloaded subscript operator</pre>                       |
| modifies the object.<br>The second declaration is used with a const object; in this case, the overloaded<br>subscript operator can access but not modify the object.                                                                                                    |
| If obj is an object of class AnyClass, the expression<br>obj[i];<br>is interpreted as<br>obj.operator[](i);                                                                                                    |
| https://akademi.itu.edu.tr/en/buzluca<br>http://www.buzluca.info 1999 - 2023 Feza BUZLUCA 5.16                                                                                                    |

## Object Oriented Programming

Example: Overloading of the subscript operator for the String class. The operator will be used to access the i<sup>th</sup> character of the string. If index i is less than zero, then the first character, and if i is greater than the size of the string, the last character will be accessed. // Subscript operator char & String::operator[](int index) { if(index < 0)return contents[0]; // return first character if(index >= size) return contents[size-1]; // return last character // return i<sup>th</sup> character return contents[index]; } int main() See Example: e05\_7.cpp { String string1("String"); // modifies an element of the contents string1[1] = 'p'; string1.print(); cout << " 5 th character of the string is: " << string1[5] << endl;</pre> return 0; } https://akademi.itu.edu.tr/en/buzluca <u>@08</u>0 5.17 1999 - 2023 Feza BUZLUCA http://www.buzluca.info

| Object Oriented Programming                                                                                                    |  |  |
|----------------------------------------------------------------------------------------------------|--|--|
| Overloading the Function Call Operator ()                                                                                                    |  |  |
| The function call operator is unique in that it allows any number of arguments.                                                                                                    |  |  |
| <pre>class AnyClass{     returntype operator() (paramtypes); };</pre>                                                                                                    |  |  |
| If obj is an object of class AnyClass, the expression                                                                                                    |  |  |
| obj(p1, p2, p3);                                                                                                    |  |  |
| is interpreted as                                                                                                    |  |  |
| obj.operator()( p1, p2, p3 );                                                                                                    |  |  |
| <b>Example:</b><br>The function call operator is overloaded to move the objects of the class Point.<br>In this example, the function call operator takes two arguments, i.e., coordinates. |  |  |
| <pre>// The function call operator to move point objects bool Point::operator()(int new_x, int new_y){</pre>                                                                               |  |  |
| } See Example: e05_8.cpp                                                                                                    |  |  |
| https://akademi.itu.edu.tr/en/buzluca<br>http://www.buzluca.info 1999 - 2023 Feza BUZLUCA 5.18                                                                                             |  |  |

```
Object Oriented Programming
                                    License: https://creativecommons.org/licenses/by-nc-nd/4.0/
               Function Objects
 A function object is an object of a class that overloads the function call
 operator.
 Function objects can be passed as arguments providing a powerful method to pass
 functions.
 We will use them after we have covered templates.
 Example:
 CalculateDistance is a class that contains functions to calculate the distance of
 points from (0,0).
class CalculateDistance {
public:
  return sqrt(x * x + y * y);
                                                // distance from (0,0)
  }
  double operator()(const Point& in_point) const { //Takes a Point object
    return in_point.distanceFromZero();
  }
};
 https://akademi.itu.edu.tr/en/buzluca
http://www.buzluca.info
                                     <u>@0</u>$9
                                                                           5.19
                                                  1999 - 2023
                                                           Feza BUZLUCA
```

| Object Oriented Programming                                                                                                    |     |
|----------------------------------------------------------------------------------------------------|-----|
| Example: Function Object (contd)                                                                                                    |     |
| In main function we can define a function object of CalculateDistance and use its functions for distance calculation                                                                                                    |     |
| <pre>int main() {     CalculateDistance calculateDistance; // A function object     cout &lt;&lt; "Distance of (30,40): " &lt;&lt; calculateDistance(30, 40);     Point point1{ 10, 20 };     cout &lt;&lt; "Distance of the point1 from Zero: " &lt;&lt; calculateDistance(point     return 0;</pre> | 1); |
| See Example: e05_9.cpp                                                                                                    |     |
|                                                                                                    |     |
| https://akademi.itu.edu.tr/en/buzluca 1999 - 2023 Feza BUZLUCA 5.2                                                                                                    | 20  |

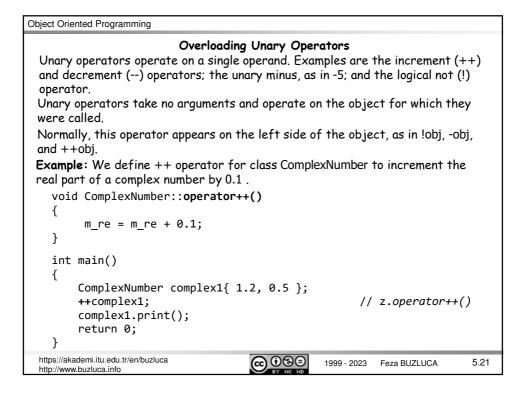

| Object Oriented Programming                                                                                                    |
|----------------------------------------------------------------------------------------------------|
| Returning the this pointer from the overloading function:                                                                                                    |
| To assign the incremented value to a new object, the operator function must return a reference to the object.                                                                       |
| <pre>// ++ operator // increments the real part of a complex number by 0.1 const ComplexNumber &amp; ComplexNumber::operator++() {     m_re = m_re + 0.1;     return *this; }</pre> |
| <pre>int main() {     ComplexNumber complex0;     ComplexNumber complex1{ 1.1, 2.3 };     complex0 = ++complex1; // operator ++ is called         :         return 0;     } }</pre> |
| https://akademi.itu.edu.tr/en/buzluca<br>http://www.buzluca.info                                                                                                    |

**Object Oriented Programming** 

## "Pre" and "post" form of operators ++ and --

Recall that ++ and -- operators come in a "pre" and "post" form.

If these operators are used with an assignment statement, different forms have different meanings.

z2 = ++z1; // pre-increment. Firstly increment, then assign

z2 = z1++; // post-increment Firstly assign, then increment

The declaration **operator++()** with no parameters overloads the pre-increment operator.

The declaration **operator++(int)** with a single int parameter overloads the post-increment operator.

Here, the int parameter serves to distinguish the post-increment form from the pre-increment form. This parameter is not used.

https://akademi.itu.edu.tr/en/buzluca http://www.buzluca.info  5.23

Feza BUZLUCA

| Object Oriented Programming                                                                                                    |
|----------------------------------------------------------------------------------------------------|
| "Pre" and "post" form of operators ++ and (contd)<br>Example:                                                                                         |
| Overloading pre- and post-increment operators for the ComplexNumber class.                                                                            |
| class ComplexNumber {<br>public:<br>:                                                                                                    |
| <pre>const ComplexNumber&amp; operator++(); // pre-increment ++ operator<br/>ComplexNumber operator++(int); // post-increment ++ operator<br/>:</pre> |
| } Return-by value because<br>it returns a local object. Temporary local object                                                                        |
| <pre>// post-increment ++ operator // increments the real part of a complex number by 0.1 ComplexNumberComplexNumber::operator++(int)</pre>           |
| {     ComplexNumber temp{ *this }; // creates a copy of the original object                                                                           |
| <pre>m_re = m_re + 0.1; // increment operation</pre>                                                                                                  |
| return temp; // returns the copy of the original object } See Example: e05_11.cpp                                                                     |
| https://akademi.itu.edu.tr/en/buzluca<br>http://www.buzluca.info 1999 - 2023 Feza BUZLUCA 5.24                                                        |